Kentico Customization for Developers (v1... [\(https://learn.with.kentico.com/dashboard\)](https://learn.with.kentico.com/dashboard)

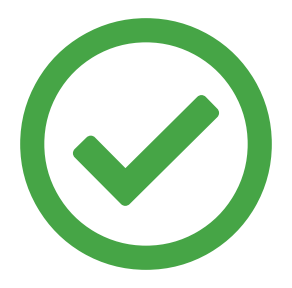

#### **You completed t his test on** *2020/03/19, 20:23*

**Your score is 71.43%**

**CORRECT**

#### **Which of following uses the same naming convention that Kentico uses?**

FooObject, FooObjectProvider

FooClass, FooClassProvider

FooInfo, FooInfoProvider

FooData, FooDataProvider

**CORRECT**

#### **What can be a result of calling UserInfoProvider.SetUserInfo() method?**

(multiple answers)

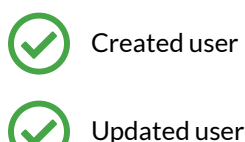

Deleted user

Information logged into Event log application about created / updated user

#### **What are the benets of ObjectQuery?**

(multiple answers)

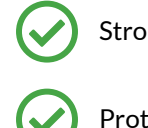

Strongly typed and enumerable results

Protection against SQL injection if parametrized conditions are used

Lazy loading of results

Syntax is independent of SQL version

**CORRECT**

#### **If related data you need to retrieve is stored in two tables, which of these approaches is best with regards to performance?**

Retrieve data from table A, loop through each item and get related data from table B.

Retrieve data from table A and B and join them in memory.

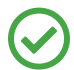

Use object query to join two objects and retrieve data in one SQL call.

**CORRECT**

## **Which of the following method(s) would improve performance when retrieving only the user's rst and last name?**

UserInfoProvider.GetUsers().GetColumns("FirstName","LastName");

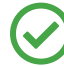

UserInfoProvider.GetUsers().Columns("FirstName","LastName");

UserInfoProvider.GetUsers().Column("FirstName").Column("LastName");

UserInfoProvider.GetUsers();

**WRONG**

# **Which of the following is true?**

(multiple answers)

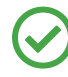

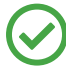

Some InfoProviders can store the returned object in a hashtable when calling its Get<Name>Info() method, so custom caching is not needed.

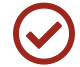

You can access cached objects in the application memory via Kentico debugging tools.

#### **WRONG**

# $S$ elect the correct answer(s) about custom module API:

#### (multiple answers)

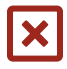

The <object>Info and <object>InfoProvider are generated and saved to the file system automatically when the module class is created.

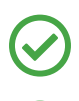

The <object>Info and <object>InfoProvider can't be modified in the Kentico admin interface.

Kentico generates the reference fields for objects automatically in the <object>Info class, but not on the DB level as foreign key.

Strongly typed API is only available for custom modules, not custom tables

Passed. Let's [continue.](javascript:void(0))